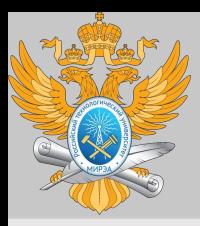

**Центр дистанционного обучения**  образование в стиле hi tech

# Машинное обучение практика

ФИО преподавателя: Оцоков Шамиль Алиевич

e-mail: shamil24@mail.ru

**Online-edu.mirea.ru**

**mirea.ru**

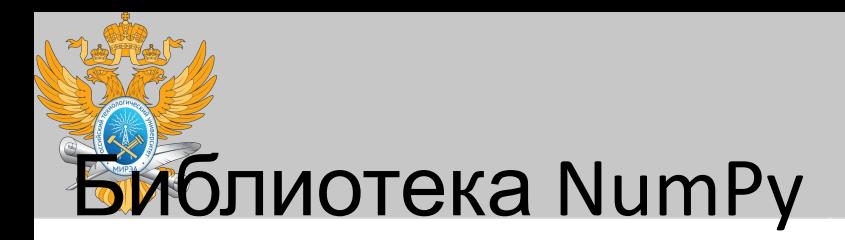

Библиотека NumPy (сокращение от Numerical Python — «числовой Python») обеспечивает эффективный интерфейс для хранения и работы с плотными буферами данных. Массивы библиотеки NumPy похожи на встроенный тип данных языка Python list, но обеспечивают гораздо более эффективное хранение и операции с данными при росте размера массивов.

import numpy

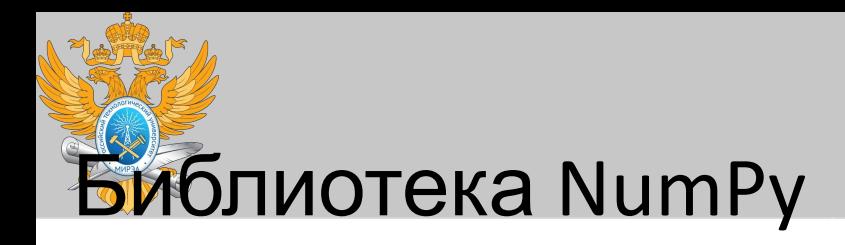

In[12]: # Создаем массив целых чисел длины 10, заполненный нулями np.zeros(10, dtype=int)

Out[12]: array([0, 0, 0, 0, 0, 0, 0, 0, 0, 0])

In[13]: # Создаем массив размером 3 х 5 значений с плавающей точкой, # заполненный единицами np.ones((3, 5), dtype=float)

 $Out[13]$ : array( $[[1., 1., 1., 1., 1.],$  $\begin{bmatrix} 1., & 1., & 1., & 1., & 1. \end{bmatrix}$ <br> $\begin{bmatrix} 1., & 1., & 1., & 1., & 1. \end{bmatrix}$ 

- In[14]: # Создаем массив размером 3 х 5, заполненный значением 3.14 np.full((3, 5), 3.14)
- Out[14]: array([[ 3.14, 3.14, 3.14, 3.14, 3.14],  $[3.14, 3.14, 3.14, 3.14, 3.14],$  $[3.14, 3.14, 3.14, 3.14, 3.14]$

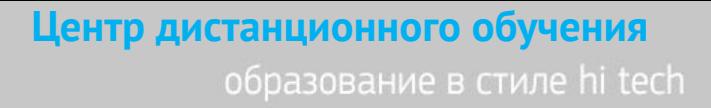

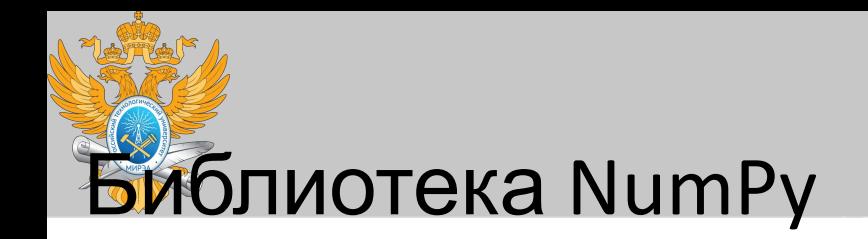

In[15]: # Создаем массив, заполненный линейной последовательностью, # начинающейся с 0 и заканчивающейся 20, с шагом 2 # (аналогично встроенной функции range()) np.arange(0, 20, 2)

 $Out[15]$ : array( $[0, 2, 4, 6, 8, 10, 12, 14, 16, 18]$ )

In[16]: # Создаем массив из пяти значений, # равномерно располагающихся между 0 и 1  $npu1inspace(0, 1, 5)$ 

 $Out[16]$ : array( $[0.$ , 0.25, 0.5, 0.75, 1.])

In[17]: # Создаем массив размером 3 х 3 равномерно распределенных # случайных значения от 0 до 1  $np.random.random((3, 3))$ 

 $Out[17]: array([ 0.99844933, 0.52183819, 0.22421193],$  $[0.08007488, 0.45429293, 0.20941444],$  $[ 0.14360941, 0.96910973, 0.946117 ] ]$ 

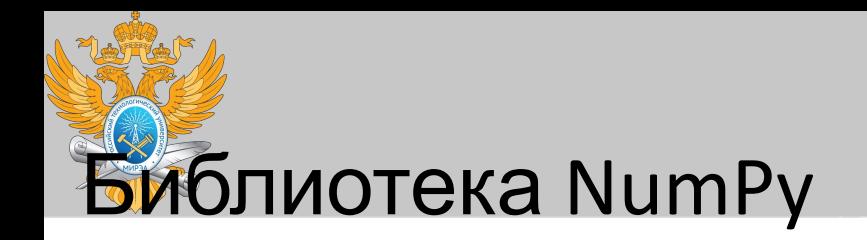

```
In[19]: # Создаем массив размером 3 х 3 случайных целых числа
        # в промежутке [0, 10)
        np.random.randn(t0, 10, (3, 3))Out[19]: array([2, 3, 4],
                [5, 7, 8],[0, 5, 0]In [20]: # Создаем единичную матрицу размером 3 х 3
        np.\text{eye}(3)Out[20]: array([[1., 0., 0.],[0., 1., 0.],<br>[0., 0., 1.]])In [21]: # Создаем неинициализированный массив из трех целочисленных
        # значений. Значениями будут произвольные, случайно оказавшиеся
        # в соответствующих ячейках памяти данные
        np.empty(3)
```

```
Out[21]: array([1., 1., 1.])
```
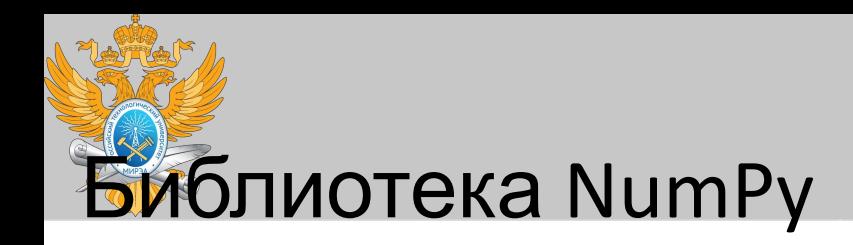

Обсудим некоторые атрибуты массивов. Начнем с описания трех массивов случайных чисел: одномерного, двумерного и трехмерного. Воспользуемся генератором случайных чисел библиотеки NumPy, задав для него начальное значение, чтобы гарантировать генерацию одних и тех же массивов при каждом выполнении кода:

```
In[1]: import numpy as np
      np.random.seed(0) # начальное значение для целей воспроизводимости
```
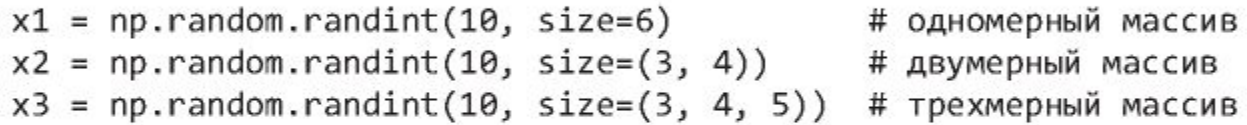

У каждого из массивов есть атрибуты ndim (размерность), shape (размер каждого измерения) и size (общий размер массива):

```
In[2]: print("x3 ndim: ", x3.ndim)print("x3 shape:", x3.shape)
      print("x3 size: ", x3.size)
x3 ndim: 3x3 shape: (3, 4, 5)
x3 size: 60
```
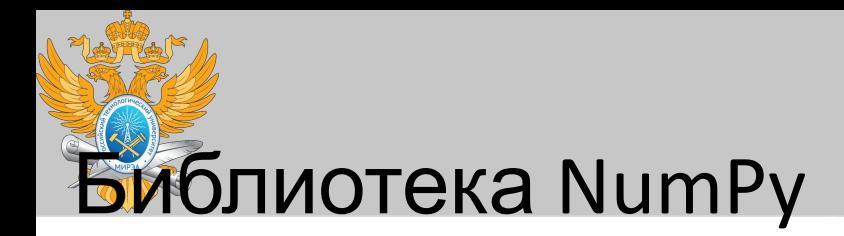

Еще один полезный атрибут — dtype, тип данных массива (который мы уже ранее обсуждали в разделе «Работа с типами данных в языке Python» этой главы):

```
In[3]: print("dtype:", x3.dtype)
```
dtype: int64

Другие атрибуты включают itemsize, выводящий размер (в байтах) каждого элемента массива, и nbytes, выводящий полный размер массива (в байтах):

In[4]: print("itemsize:", x3.itemsize, "bytes")

 $x2 = np.random.random(10, size=(3, 4))$ # двумерный массив  $x = np.arange(10)$ x[:5] # первые пять элементов x[начало:конец:шаг]

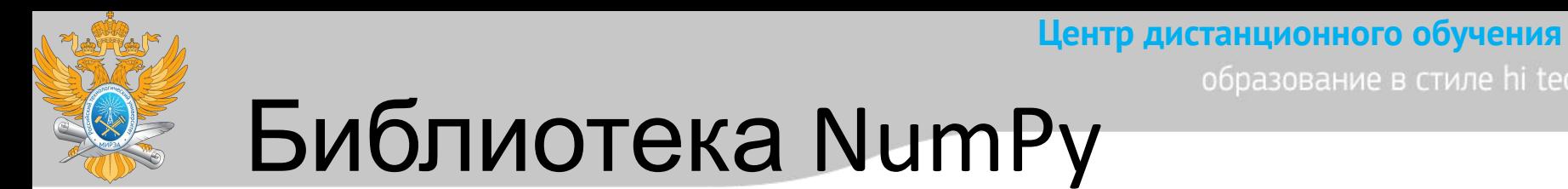

```
In[38]: grid = np.arange(1, 10).reshape((3, 3))
        print(grid)
[1 2 3]
```
 $[456]$  $[789]$ 

np.array(myList) # Преобразование в вектор-строку с помощью reshape  $x.$ reshape $((1, 3))$ 

### Слияние массивов

Слияние, или объединение, двух массивов в библиотеке NumPy выполняется в основном с помощью методов пр. concatenate, np. vstack и np. hstack. Метод пр. concatenate принимает на входе кортеж или список массивов в качестве первого аргумента:

```
In[43]: x = np.array([1, 2, 3])y = np.array([3, 2, 1])np.\text{concatenate}([x, y])Out[43]: array([1, 2, 3, 3, 2, 1])
```
**mirea.ru**

образование в стиле hi tech

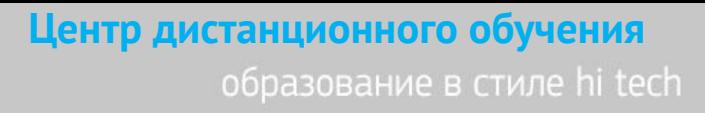

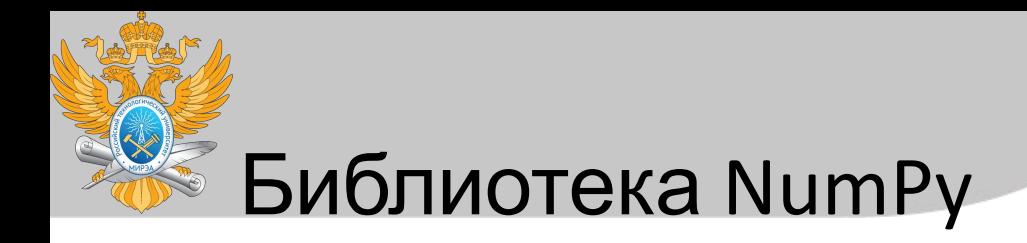

Для объединения двумерных массивов можно также использовать np.concatenate:

```
In[45]: grid = np.array([1, 2, 3],[4, 5, 6]
```
In[46]: # слияние по первой оси координат np.concatenate([grid, grid])

```
Out[46]: array([[1, 2, 3],
               [4, 5, 6],[1, 2, 3],[4, 5, 6]
```
In[47]: # слияние по второй оси координат (с индексом 0) np.concatenate([grid, grid], axis=1)

 $Out[47]: array([[1, 2, 3, 1, 2, 3],$  $[4, 5, 6, 4, 5, 6]$ 

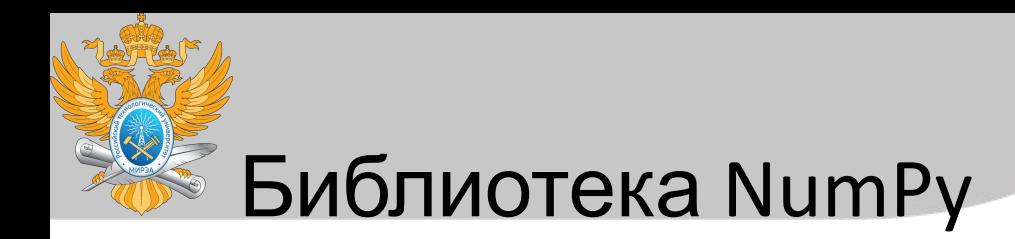

```
In[48]: x = np.array([1, 2, 3])grid = np.array([5, 8, 7],[6, 5, 4]]# Объединяет массивы по вертикали
       np.vstack([x, grid])
Out[48]: array([[1, 2, 3],[9, 8, 7],[6, 5, 4]]
In[49]: # Объединяет массивы по горизонтали
       y = np.array([99],[99]]
       np.hstack([grid, y])
Out[49]: array([[9, 8, 7, 99],[6, 5, 4, 99]]
```
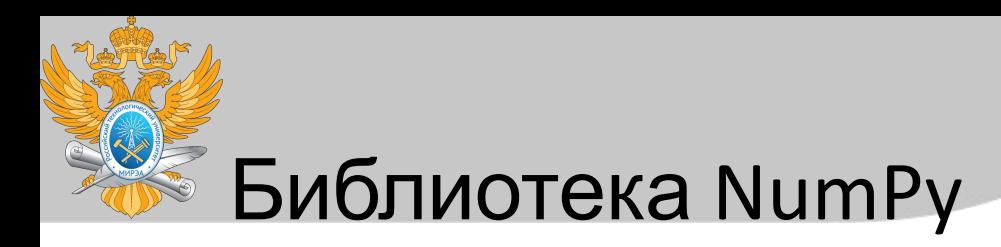

Универсальные функции библиотеки NumPy очень просты в использовании, поскольку применяют нативные арифметические операторы языка Python. Можно выполнять обычные сложение, вычитание, умножение и деление:

 $In[7]: x = np.arange(4)$  $print("x = ", x)$  $print("x + 5 =", x + 5)$  $print("x - 5 = ", x - 5)$  $print("x * 2 =", x * 2)$ print("x / 2 =", x / 2)  $print("x // 2 =", x // 2)$  # деление с округлением в меньшую сторону  $x = [0 1 2 3]$  $x + 5 = [5 6 7 8]$  $x - 5 = [-5 -4 -3 -2]$  $x * 2 = [0 2 4 6]$  $x / 2 = [0. 0.5 1. 1.5]$  $x$  // 2 = [0 0 1 1]  $In[10]: np.add(x, 2)$ 

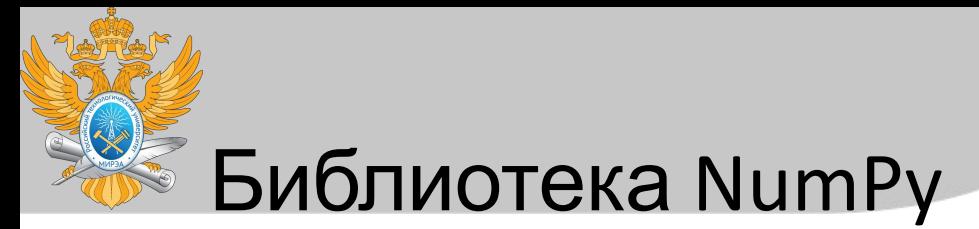

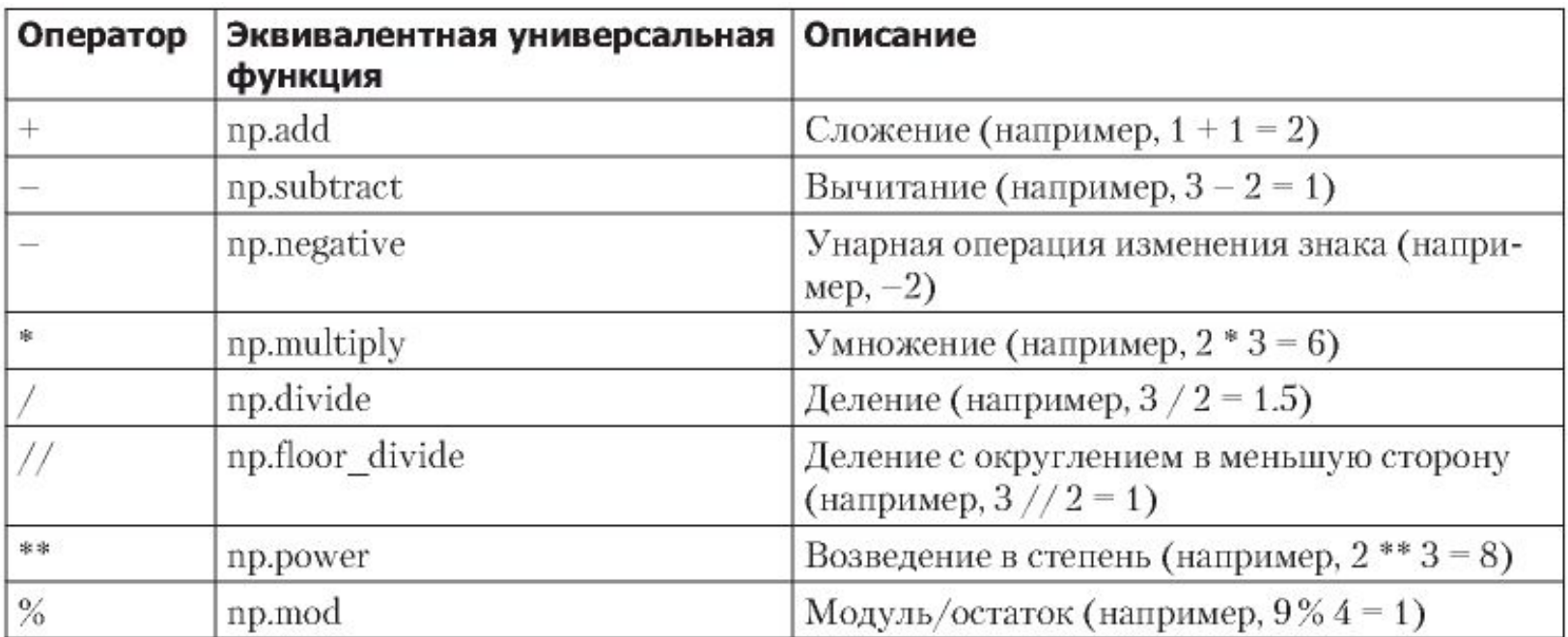

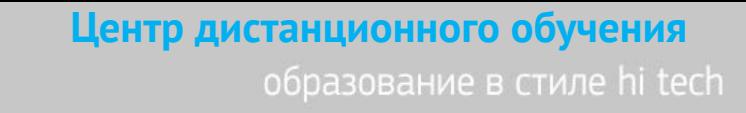

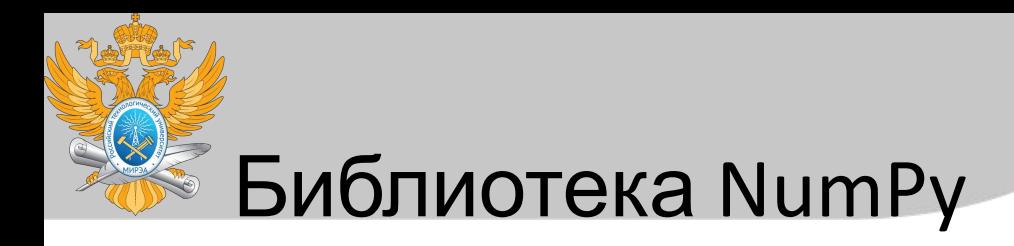

В библиотеке NumPy также реализованы операторы сравнения, такие как < («меньше») и > («больше») в виде поэлементных универсальных функций. Результат этих операторов сравнения всегда представляет собой массив с булевым типом данных. Доступны для использования все шесть

In [4]:  $x = np.array([1, 2, 3, 4, 5])$ In $\lceil 5 \rceil$ :  $x < 3$  # меньше Out[5]: array([ True, True, False, False, False], dtype=bool)  $In[6]: x > 3$  # больше In[11]:  $(2 * x) == (x ** 2)$ Out[11]: array([False, True, False, False, False], dtype=bool)

**mirea.ru**

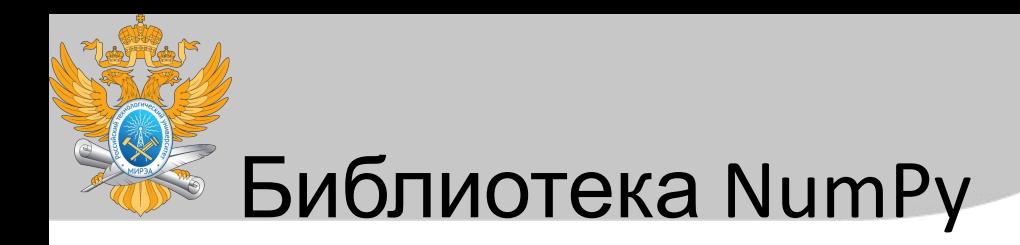

### Срезы также поддерживаются:  $arr[0:5] = 100$

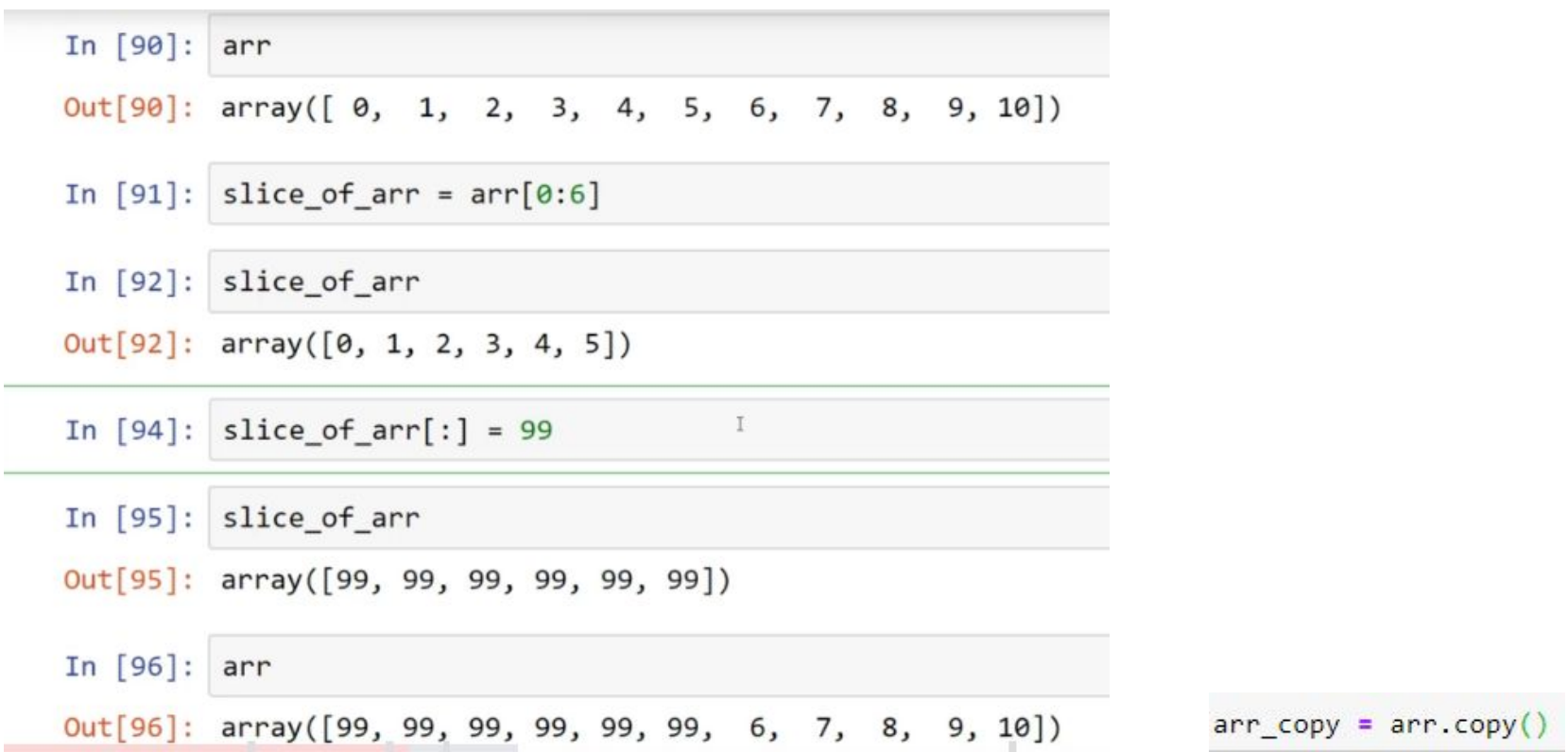

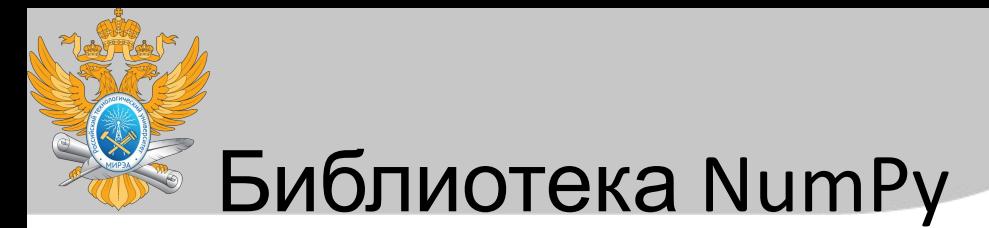

 $arr_2d$ 

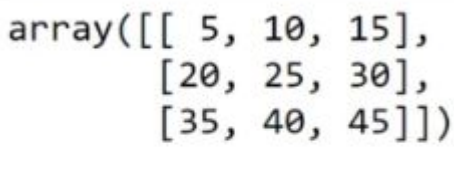

Задание. Вырезать из матрицы 6 на 6 подматрицу 4 на 4 посередине

 $arr_2d[:2,1:]$ 

 $array([[10, 15],$  $[25, 30]$ )

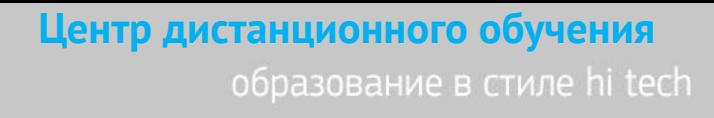

## Библиотека NumPy

```
arr2 = np.arange(1,11)
```
 $arr2$ 

```
array([1, 2, 3, 4, 5, 6, 7, 8, 9, 10])
```
 $arr255$ 

```
array([False, False, False, False, False, True, True, True, True,
       True])
```
 $arr2[arr25]$ 

 $array([ 6, 7, 8, 9, 10])$ 

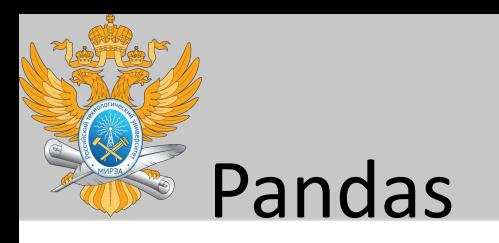

На самом примитивном уровне объекты библиотеки Pandas можно считать расширенной версией структурированных массивов библиотеки NumPy, в которых строки и столбцы идентифицируются метками, а не простыми числовыми индексами. Библиотека Pandas предоставляет множество полезных утилит, методов и функциональности в дополнение к базовым структурам данных, но все последующее изложение потребует понимания этих базовых структур. Позвольте познакомить вас с тремя фундаментальными структурами данных библиотеки Pandas: классами Series, DataFrame и Index.

Начнем наш сеанс программирования с обычных импортов библиотек NumPy и Pandas:

 $In[1]:$  import numpy as np import pandas as pd

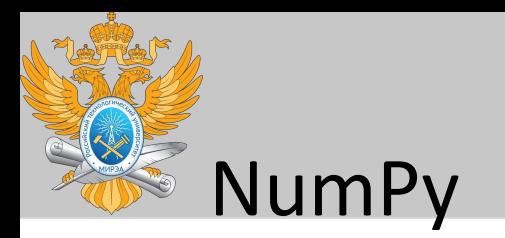

#### **Центр дистанционного обучения**  образование в стиле hi tech

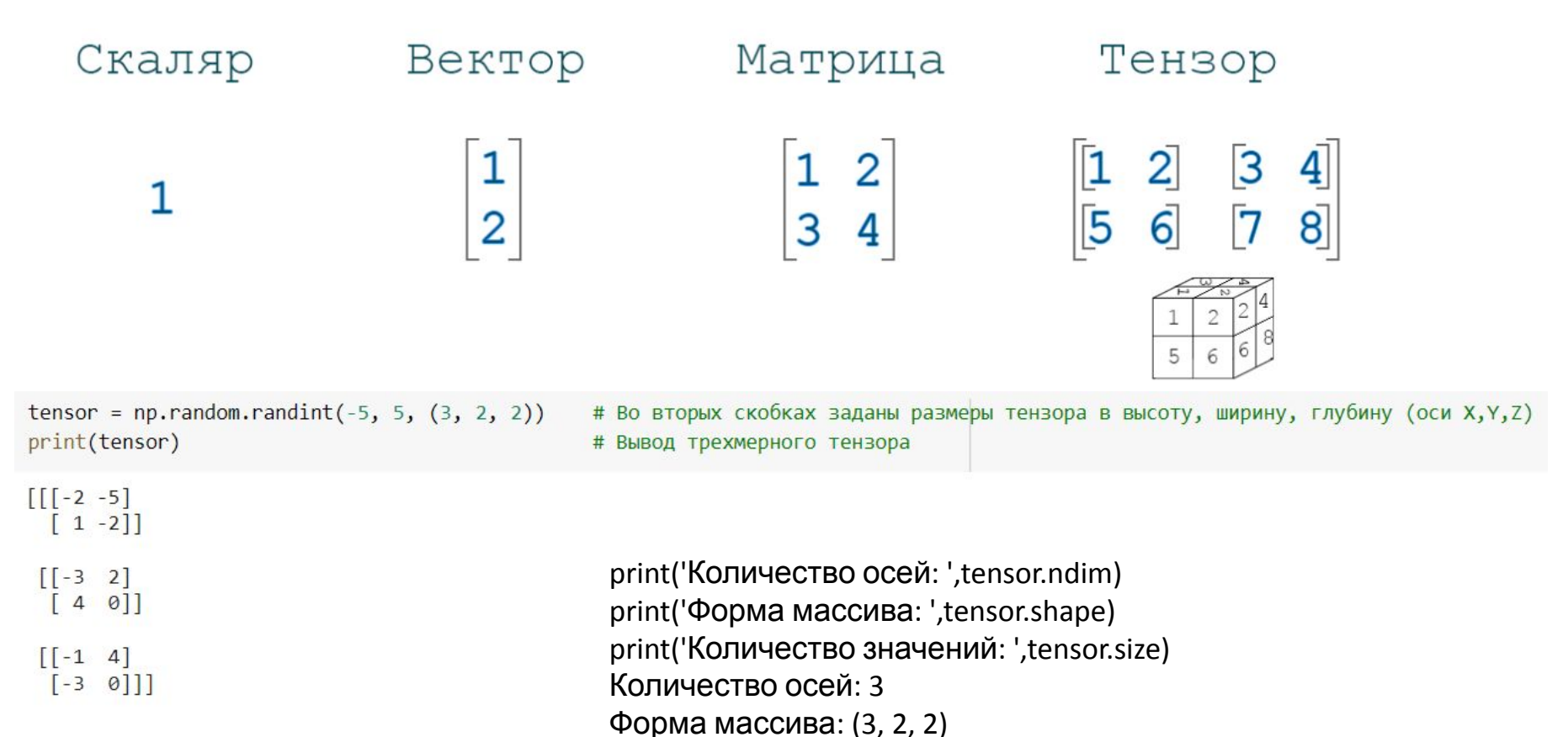

Количество значений: 12

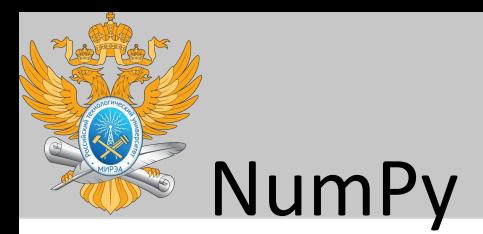

```
array_1D = np.random.randint(-5, 5, 4) # Задается одномерный массив
print(array_1D)
[-1 -4 -4 -4]
```

```
array_2D = random_matrix = np.random.randint(-, 5, (5, 2)) # Задается двумерный масс
ив
print(array_2D)
```
 $[[-4 -2]$  $[0 - 2]$ [-4 3] [ 3 -2] [-3 -4]]

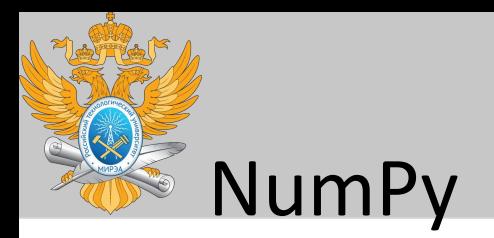

1. Создайте три вектора, из пяти элементов каждый. Один вектор должен быть заполнен нулями, второй - единицами, а третий - цифрами 3.

2. Создайте список (не массив), состоящий из 10 имен и назовите его **list\_names** Создайте массив из созданного ранее списка с помощью метода np.array() и назовите его **array\_names** Отобразите тип переменных **list\_names** и **array\_names**

3. Создайте случайный массив из десяти элементов (можно воспользоваться любым из доступных методов из модуля np.random). Выведите на экран тип элементов созданного массива с помощью dtype

4. Создайте массив из ста целочисленных значений (можно воспользоваться любым способом).

Выведите на экран размерность массива.

Выведите на экран построчно 1-й, 32-й и предпоследний элементы массива.

5. Создайте массив из 15 единиц. Замените каждый третий элемент массива на 2. Выведите финальный результат на экран.

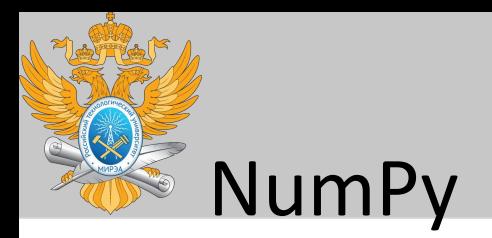

6. Создайте три вектора, из пяти элементов каждый. Один вектор должен быть заполнен нулями, второй - единицами, а третий - цифрами 3.

7. Создайте двумерный массив 6 на 6 (любым способом). Создайте переменную ту теап и запишите в нее среднее значение созданного массива.

8. Создайте массив 7 на 7, состоящий из нулей. Любым способом добавьте в этот массив крест из едениц. то есть необходимо получить следующий массив: 0001000 0001000 0001000 1111111 0001000 0001000 0001000 Постарайтесь найти оптимальное решение)

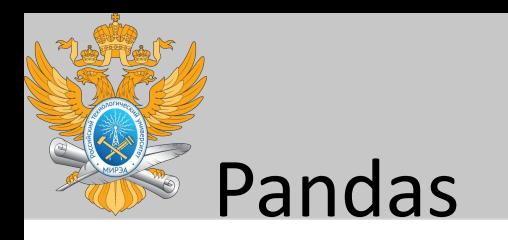

- Series
- **DataFrames**
- **Missing Data**
- GroupBy
- Merging, Joining, and Concatenating
- Operations
- Data Input and Output

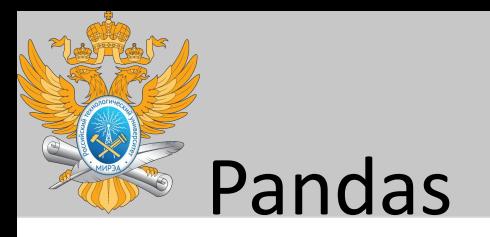

### Объект Series библиотеки Pandas

Объект Series библиотеки Pandas — одномерный массив индексированных данных. Его можно создать из списка или массива следующим образом:

```
In[2]: data = pd.Series([0.25, 0.5, 0.75, 1.0])data
Out[2]: 00.250.50
           \mathbf{1}0.75
           \overline{2}\overline{\mathbf{3}}1.00
           dtype: float64
```
Как мы видели из предыдущего результата, объект Series служит адаптером как для последовательности значений, так и последовательности индексов, к которым можно получить доступ посредством атрибутов values и index. Атрибут values представляет собой уже знакомый нам массив NumPy: Чтобы активировать Window

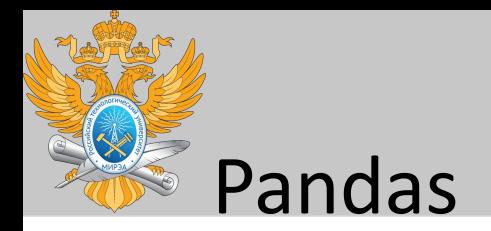

In[3]: data.values

 $Out[3]: array([ 0.25, 0.5, 0.75, 1. ])$ 

index - массивоподобный объект типа pd.Index, который мы рассмотрим подробнее далее:

 $In[4]: data.index$ 

Out[4]: RangeIndex(start=0, stop=4, step=1)<sup>1</sup>

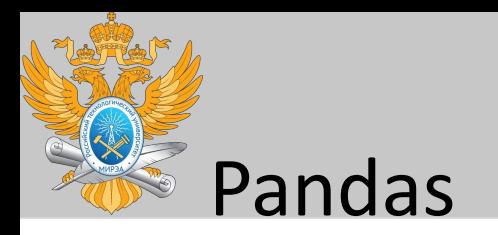

Явное описание индекса расширяет возможности объекта Series. Такой индекс не должен быть целым числом, а может состоять из значений любого нужного типа. Например, при желании мы можем использовать в качестве индекса строковые значения:

 $In[7]: data = pd.Series([0.25, 0.5, 0.75, 1.0],$  $index=[ 'a', 'b', 'c', 'd'] )$ data  $Out[7]: a$ 0.25 0.50 b 0.75  $\epsilon$ 1.00 d dtype: float64

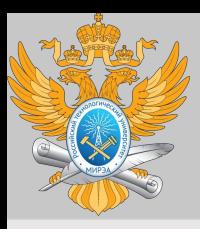

**Центр дистанционного обучения**  образование в стиле hi tech

## Спасибо за внимание!

**mirea.ru**